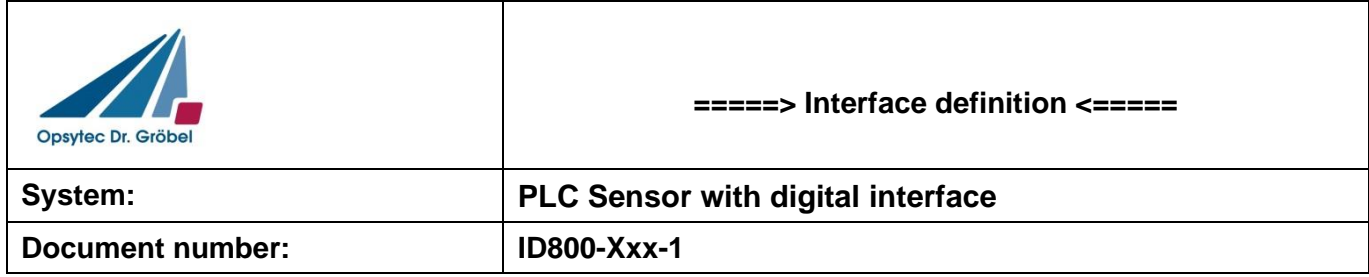

# **Interface definition**

**PLC.D**

**V1.0**

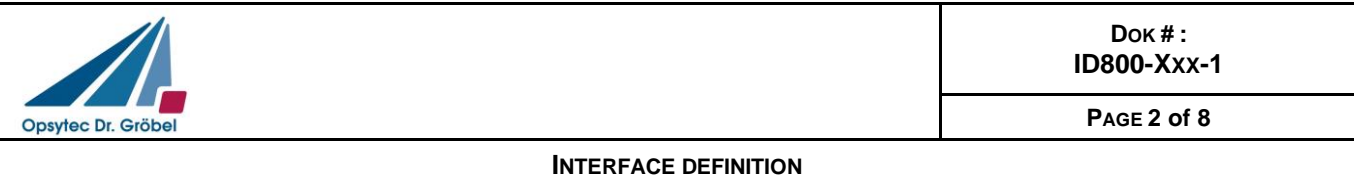

## **Change history**

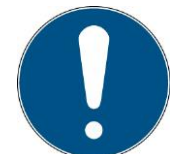

We reserve the right to make changes in content. Opsytec Dr. Gröbel GmbH is not liable for any errors in this documentation. No liability shall be accepted for indirect damages arising from the delivery or use of this documentation, in as far as this is legally permissible.

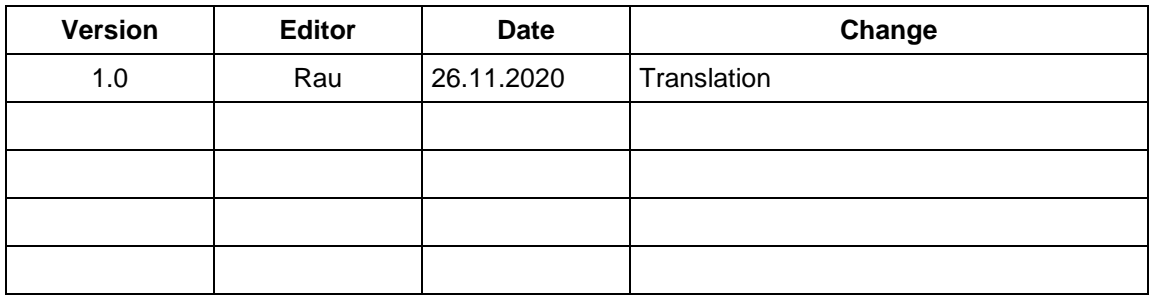

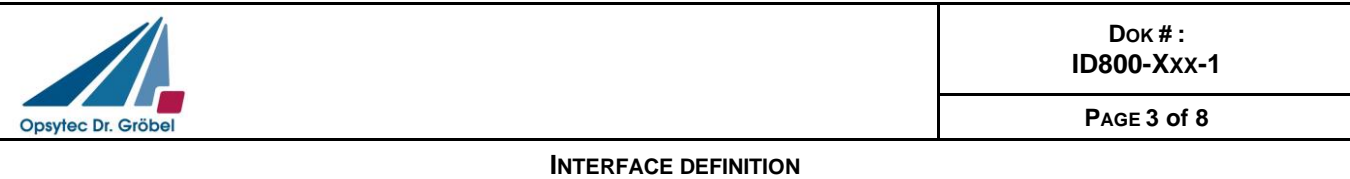

## **1 Programmierschnittstelle**

Communication with PLC.D Sensor is via USB, RS485 or RS232 communication depending on the option selected.

The communication takes place as ASCII communication, which is shown in the following example "*Query measured value*":

- **Controller sends:** DS\_MeasResult? {CR}{LF}
- **Sensor responds:** DS\_FbMeasResult : 1.2345E+01 (CRC) {CR}{LF}

The PLC.D sends only after a software or hardware request from the control. An exception to this is the "Continuous measuring mode".

Only one command/query is processed at a time.

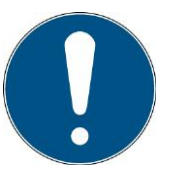

The communication is available after the initialization of the sensor. Depending on the version the initialization can take some seconds.

#### **Definitions:**

- Baud rate: 115200 baud
- Parity: None
- Data-Bits: 8
- Stop-Bit: 1

#### **Type definition:**

- BOOL: ASCII representation of the value: " $1^{\circ}$  = TRUE; " $0^{\circ}$  = FALSE
- INT: ASCII representation of the value: 12345
- FLOAT: ASCII representation of the value: 1.2345E+01
- STRING: ASCII representation of an alphanumeric character string
- DATE: ASCII representation of a date in DD.MM.YYYY format
- ARRAY[1..8] of .... separated by {Tab}

Unused digits for INT or FLOAT must be described with "0".

For example, the specification of the averages with 5 corresponds to 05 as the transfer value

#### **Specifications for command structure:**

- Separation of answers and values by {Tab}
- Command end by {CR}{LF}
- Command and data separation by ":" (no {Tab} before and after :)
- commands are executed with"!"
- request for data are executed with"?" at the end (no {Tab})

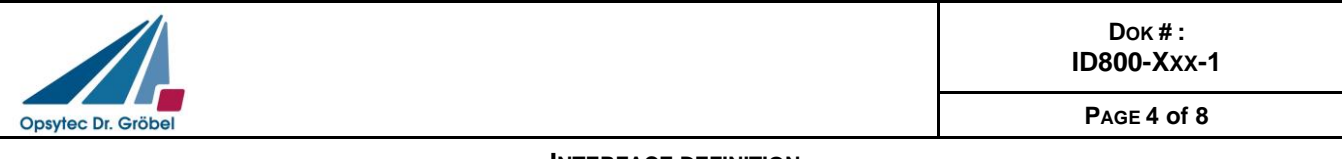

#### **INTERFACE DEFINITION**

- commands including data request are executed with"!?" at the end (no {Tab})
- For data that can be set (!?), the command (without data) is sent with ? to query the data. Example " DS\_MeasAVG ":
	- Set: DS\_MeasAVG:01!
		- Query: DS\_MeasAVG?
- Command length limit to 200 characters
- Unintelligible commands are confirmed by:
- NACK:No such command!{CR}{LF}

#### **Error Handling / Timeout:**

- Timeout for command processing; default value: 200 ms
- Time interval for new transmission; default value: 200 ms

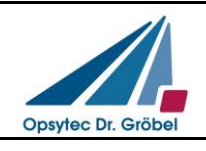

#### **INTERFACE DEFINITION**

## **2 Command overview**

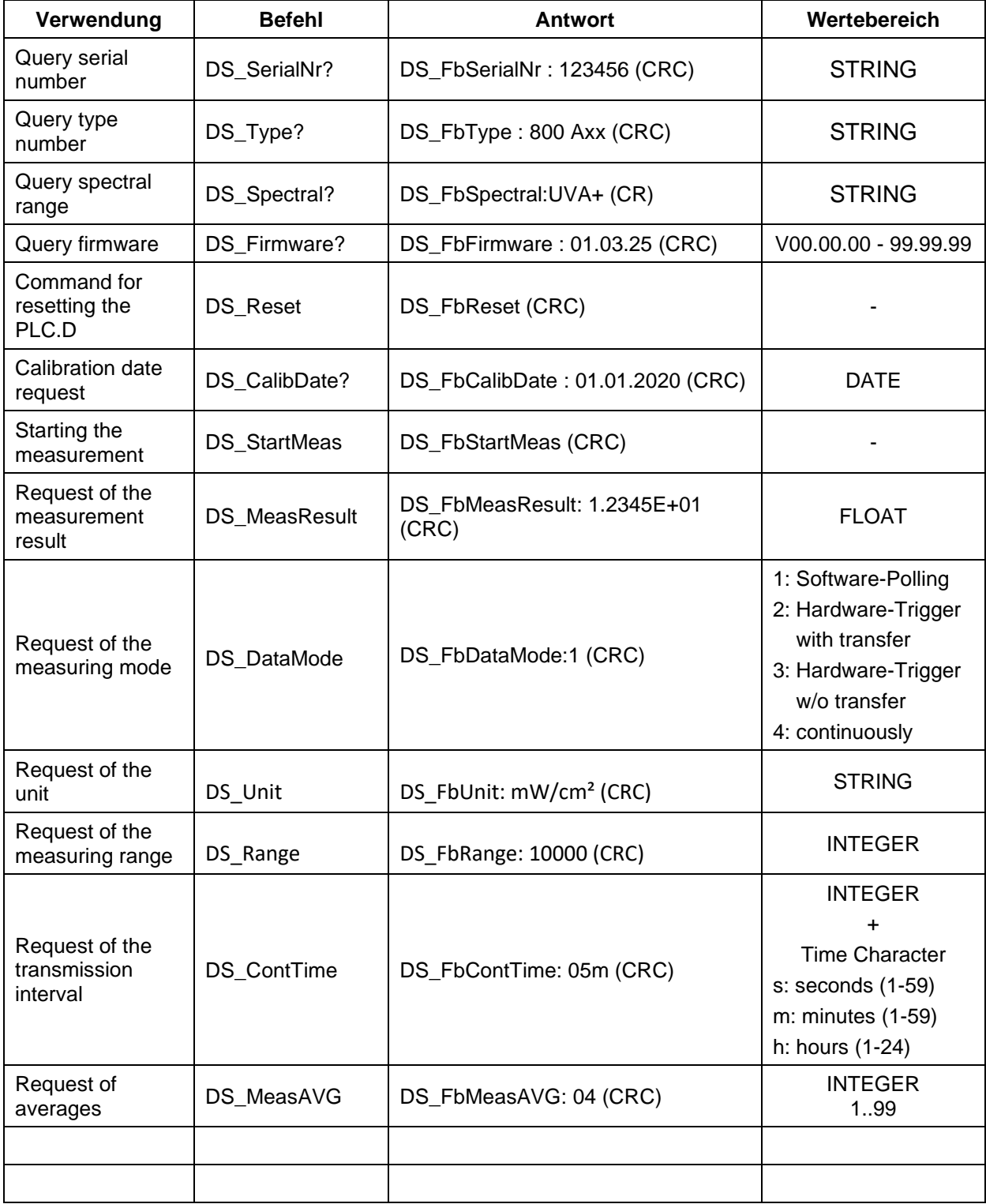

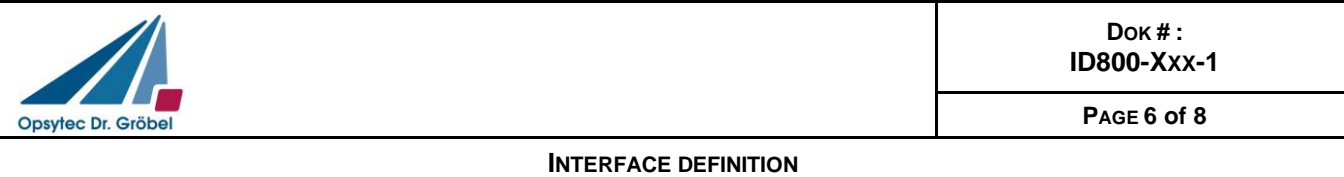

#### **Checksumme:**

All responses sent with data content are be provided with a checksum (CRC-16). This is evaluated accordingly for correctness. The checksum is always at the end of the message, separated by TAB, which is part of the data to be checked.

The checksum is defined as follows:

Typ:CRC-16 CRC Polynomial: 0x8005 Init CRC value: 0x0000 Final XOR value: 0x0000 Reflect data (byte): No Reflect CRC (word): No Example (ASCII): 123456789 Ergebnis: 0xFEE8

The checksum is omitted fort he commands to the PLC.D sensor. The checksum is always at the end of the answers. Example:

Command to set averaging to 5: DS\_MeasAVG:05!?

Answer (spaces are tabs): DS\_FbMeasAVG:05 0xE4ED

Further examples are given below. The checksum here is only given as an example.

DS\_MeasAVG? DS\_FbMeasAVG:05{Tab}0xE4ED

DS\_MeasAVG:05!? DS\_FbMeasAVG:05{Tab}0xE4ED

DS\_SerialNr? DS\_FbSerialNr:987654{Tab}0x02DF

DS\_StartMeas? DS\_FbStartMeas{Tab}0xBE37

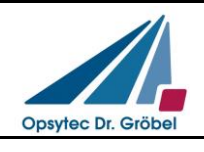

**DOK # : ID800-XXX-1**

**PAGE 7 of 8**

#### **INTERFACE DEFINITION**

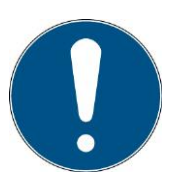

Individual functions are not available for every firmware. Therefore always check the firmware version too.

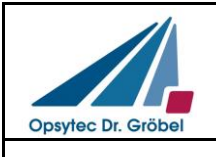

**DOK # : ID800-XXX-1**

**INTERFACE DEFINITION**

## **3 Hardware-interface**

### **3.1 Connector**

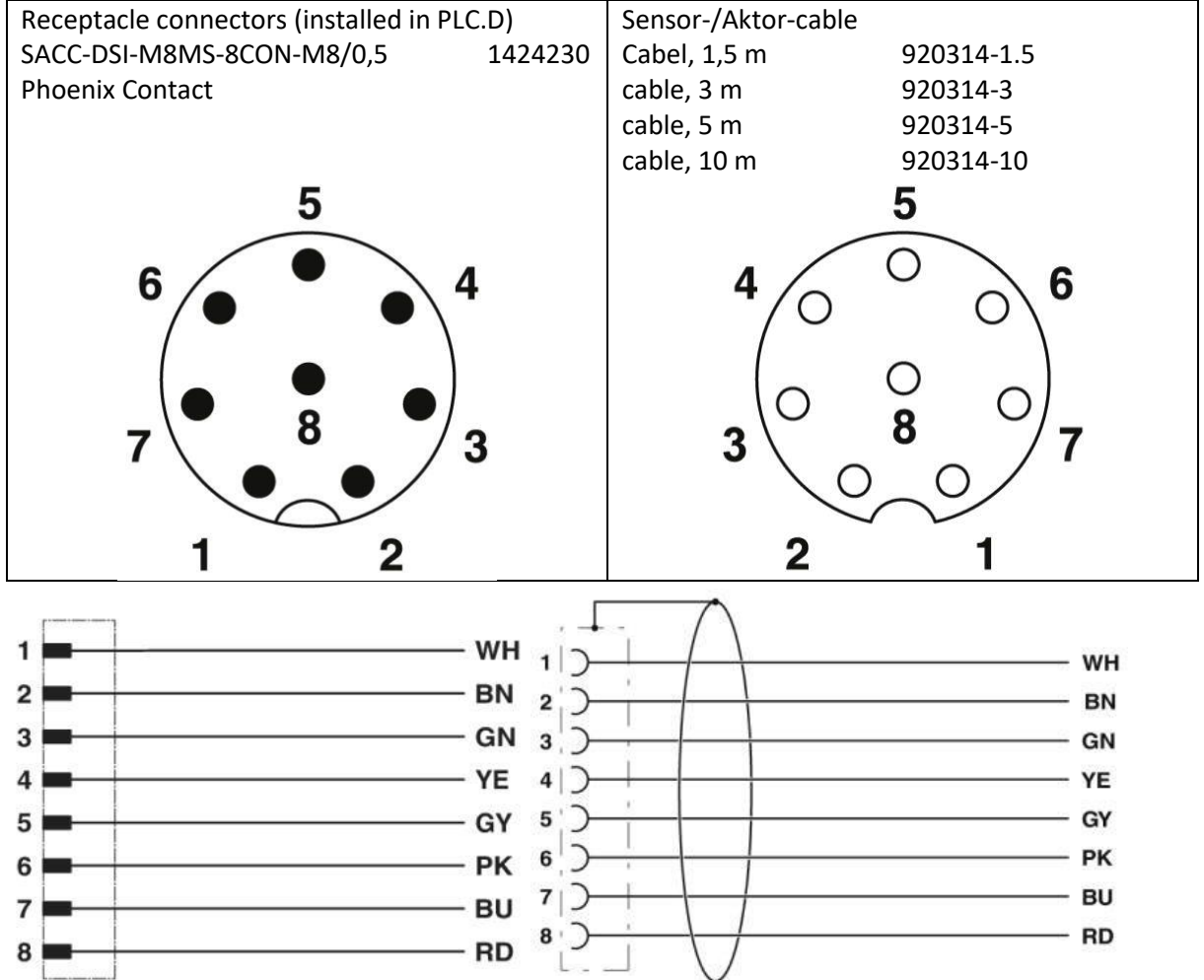

## **3.2 Wire assignment**

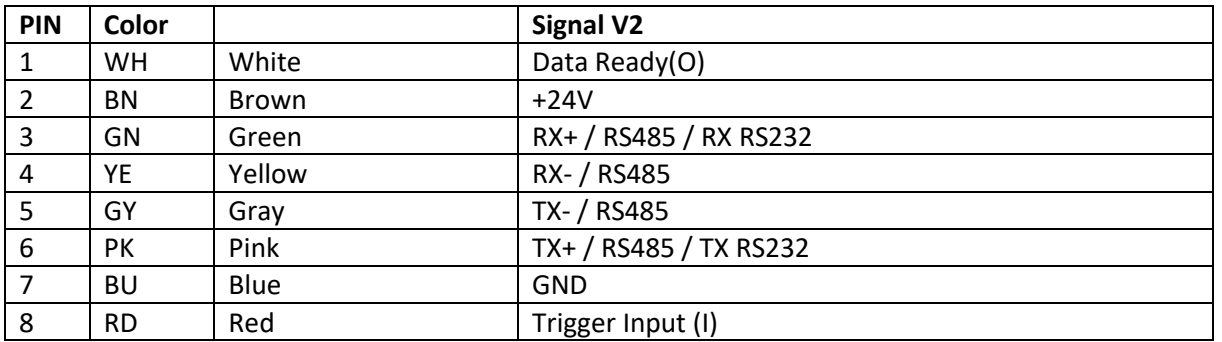